# **PLATFORMA CZASOPISM UNIWERSYTETU ŁÓDZKIEGO**

Zadanie "Digitalizacja publikacji i monografii naukowych w celu zapewnienia i utrzymania otwartego dostępu do nich przez sieć Internet" finansowane w ramach umowy nr 948/P-DUN/2016 ze środków Ministra Nauki i Szkolnictwa Wyższego przeznaczonych na działalność upowszechniającą naukę.

**PLATFORMA** CZASOPISM<br>UNIWERSYTETU

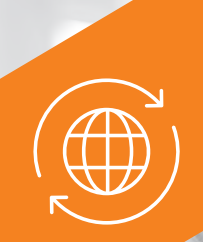

Wszystkie artykuły opublikowane na **Platformie Czasopism UŁ** przesyłane są do **Repozytorium UŁ**,<br>co gwarantuje ich widoczność w najważniejszych międzynarodowych bazach referencyjnych

# **PLATFORMA CZASOPISM UŁ** ADRESACI ORAZ FUNKCJE

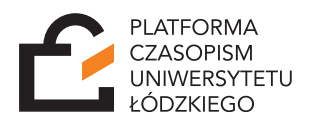

# **AUTOR**

 zgłaszanie artykułów zamieszczanie metadanych odpowiedzi na recenzje efektywne publikowanie artykułów naukowych

# **CZYTELNIK**

 pobieranie treści komentowanie artykułów kontakt z autorem

# **RECENZENT**

 recenzowanie wybranych przez redakcję tekstów w systemie double-blind review process

# **REDAKTOR**

 pozyskiwanie tekstów do publikacji akceptowanie lub odrzucanie artykułów zarządzanie procesem redakcyjnym przypisywanie artykułów do zeszytów wybór recenzentów

# **AUTOR** KROK PO KROKU

Wejdź na **www.czasopisma.uni.lodz.pl 1**

**2** Wybierz tytuł czasopisma

Zaloguj się do panelu **3** administratora

**4** Zgłoś artykuł do publikacji

**5** Odpowiadaj na recenzje

Współpracuj z redaktorem<br> **6** ięzykowym

**7** Akceptuj tekst przed publikacją

**8** Kontaktuj się z czytelnikami

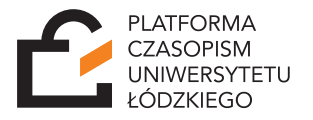

# **CZYTELNIK** KROK PO KROKU

Wejdź na **www.czasopisma.uni.lodz.pl 1**

**2** Wybierz tytuł czasopisma

**3** Wybierz numer czasopisma

**4** Pobieraj, czytaj, komentuj

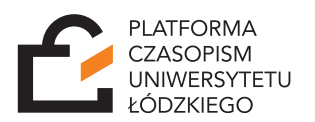

# **RECENZENT** KROK PO KROKU

Wejdź na **www.czasopisma.uni.lodz.pl 1**

**2** Wybierz tytuł czasopisma

Zaloguj się do panelu **3** administratora

Wypełnij formularz recenzji tekstu **4** wskazanego przez redakcję

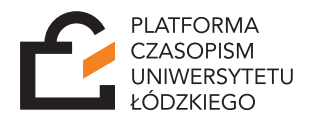

# **REDAKTOR** KROK PO KROKU

Wejdź na **www.czasopisma.uni.lodz.pl**

Wybierz tytuł czasopisma

Zaloguj się do panelu administratora

Zapraszaj autorów do współpracy

Akceptuj/odrzucaj artykuły

Wybieraj recenzentów

Zarządzaj procesem redakcyjnym

Prowadź korespondencję z autorami i recenzentami

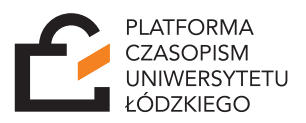

#### **PLATFORMA CZASOPISM UŁ TO WSPÓLNY PROJEKT:**

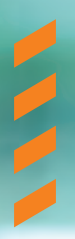

 Uniwersytetu Łódzkiego Wydawnictwa Uniwersytetu Łódzkiego Biblioteki Uniwersytetu Łódzkiego Centrum Informatyki Uniwersytetu Łódzkiego

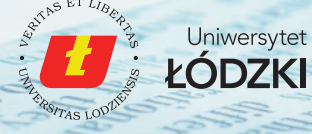

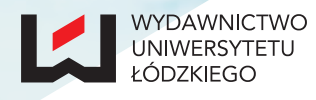

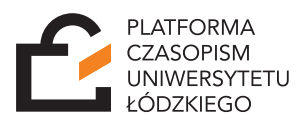

**www.czasopisma.uni.lodz.pl helpdesk@uni.lodz.pl**